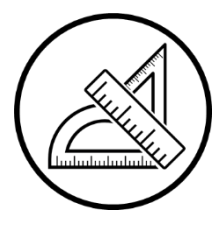

# **Travaux pratiques | [θ] n°3 Machine thermique : le moteur Stirling**

Découvert en 1816 (brevet déposé) par le pasteur et ingénieur Robert Stirling, ce moteur utilise un fluide (ici : l'air) contenu dans une enceinte fermée et chauffé par une source de chaleur extérieure à l'enceinte. C'est donc un moteur à combustion externe, avec de nombreux avantages : combustion en continu, plus complète, pas de soupapes d'admission et d'échappement, donc moins de bruit, et possibilité (théorique) d'utiliser tout combustible solide, liquide, gazeux, solaire ou nucléaire.

La partie I est à faire à l'aide du moteur. La partie II est indépendante et peut être traitée avant d'avoir fait la partie I.

# I - Moteur Stirling

## I.1 - Présentation

Ce moteur Stirling comporte deux chambres et, dans chaque chambre, un piston.

- o Le **piston moteur** permet de comprimer le gaz se trouvant dans la chambre. Un capteur de pression permet d'enregistrer la pression dans la chambre, et un capteur de force, relié au piston par l'intermédiaire d'un ressort, permet de mesurer le déplacement du piston et ainsi le volume de l'enceinte.
- o Le **piston déplaceur** permet de déplacer un gaz proche d'une source chaude (le bruleur), ou proche d'une source froide (l'atmosphère). Le volume de cette enceinte est fixe, le gaz et seulement déplacé d'une extrémité à l'autre.

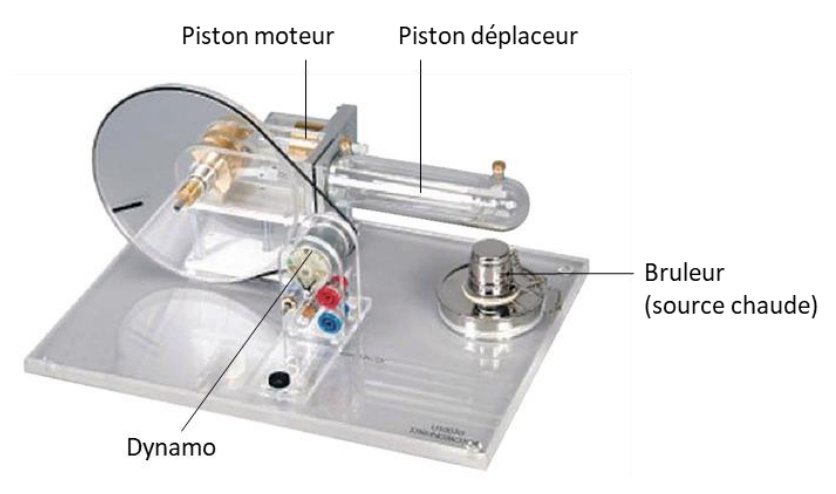

Les deux pistons sont reliés à une même roue et sont en quadrature de phase. La roue peut être reliée à une dynamo, ce qui permet de convertir l'énergie mécanique produite par le moteur en énergie électrique.

- Identifier les différents éléments du moteur. Faire tourner la roue à la main pour visualiser le déplacement des pistons.
- Allumer le bruleur et placer le piston déplaceur de sorte à ce que le gaz soit en contact avec la source chaude. Il faut attendre 2 minutes avant de pouvoir lancer le moteur (partie suivante).

Remarque : lorsque vous n'étudiez pas de moteur :

- o arrêtez-le en stoppant avec votre main la rotation de la roue ;
- o placer le piston déplaceur de sorte à ce que le gaz soit en contact avec la source chaude ;
- o souffler sur la mèche pour l'éteindre ;
- o refroidir éventuellement l'enceinte du piston moteur avec un chiffon humide.

# I.2 - Enregistrement d'un cycle moteur

Retirer la courroie en caoutchouc qui relie le disque du moteur à sa génératrice si elle est installée.

Après quelques minutes de chauffage, lancer le moteur dans le sens indiqué par la flèche avec un mouvement rapide de la main sur le disque. Si la source est assez chaude et le lancement assez rapide, le moteur démarre. Si ce n'est pas le cas, laisser chauffer plus longtemps puis recommencer.

Comme expliqué précédemment, les appareils de mesures délivrent :

- o une tension proportionnelle à la pression P de l'enceinte du piston moteur ;
- o une tension proportionnelle au volume V de l'enceinte du piston moteur.

N Réaliser l'acquisition du cycle P(V) sur LatisPro. Discuter de la fiabilité des mesures effectuées.

#### II - Analyse d'un cycle moteur

### II.1 - Cycle réel vs. cycle théorique

Copier le dossier « TP moteur Stirling » se trouvant dans le dossier commun MPSI sur votre ordinateur. Ouvrir le fichier Python qui s'y trouve.

Le script Python importe un fichier CSV qui contient l'enregistrement d'un cycle réel de moteur Stirling. Il a été réalisé avec un appareil qui contient  $n = 2.6 \cdot 10^{-3}$  mol d'air sec.

#### 内 Tracer le cycle P(V).

Dans quel sens est parcouru le cycle sachant qu'il s'agit d'un cycle moteur ? Le cycle « théorique » de Stirling (figure ci-contre) est constitué de 4 étapes :

- **12** → Compression isotherme à la température  $T_F$
- **23**  $\rightarrow$  Chauffage isochore au volume  $V_{\text{min}}$
- **34**  $\rightarrow$  Dilatation isotherme à la température T<sub>C</sub>
- **41** → Refroidissement isochore au volume  $V_{\text{max}}$

 $\mathbb{N}$  À l'aide du cycle réel, déterminer numériquement V<sub>min</sub>, V<sub>max</sub>, T<sub>F</sub> et T<sub>C</sub>.

 $\mathbb{N}$  Tracer les 4 courbes (12, 23, 34 et 41) afin de superposer le cycle théorique au cycle réel. Conclure.

#### II.2 - Caractéristiques du moteur

Intégrer numériquement (voir l'aide ci-dessous) le signal  $P(V)$  afin de déterminer l'aire du cycle moteur.

#### **Intégrale numérique**

Intégrer une fonction  $f(x)$ , avec  $x = [x_0, ..., x_{N-1}]$  consiste à déterminer l'aire (algébrique) sous la courbe.

Une méthode de calcul de l'aire sous  $f(x)$  entre deux points consécutifs  $x_i$  et  $x_{i+1}$  consiste à approximer cette aire par l'aire d'un rectangle de largeur  $x_{i+1} - x_i$  et de hauteur  $\frac{f(x_i)+f(x_{i+1})}{2}$  $\frac{1}{2}$ . L'aire de ce rectangle (schéma ci-contre) vaut :

$$
A_i = (x_{i+1} - x_i) \times \frac{f(x_i) + f(x_{i+1})}{2}
$$

Il faut ensuite sommer pour estimer l'aire totale sous la courbe :

$$
\mathcal{A} = \sum_{i=0}^{N-2} \mathcal{A}_i
$$

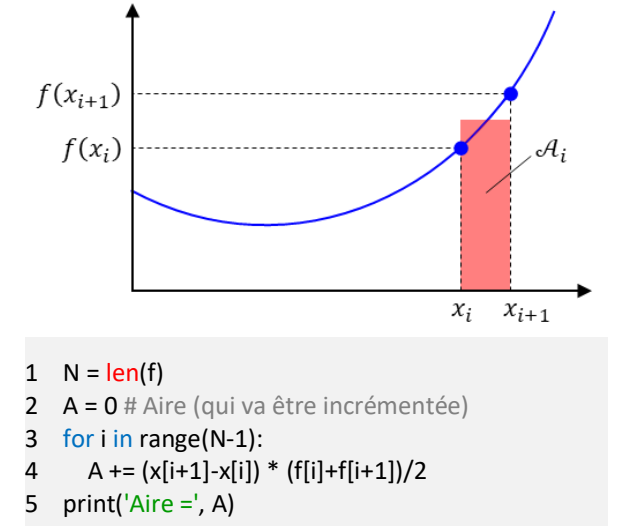

- En déduire la puissance  $\mathcal P$  délivrée par ce moteur, ainsi que le couple moteur Γ.
- 飞 Soit un système de masse  $m = 1$  kg soumis uniquement à la puissance motrice  $\mathcal P$  du moteur Stirling (on néglige les différentes pertes d'énergie). Initialement au repos, quel est le temps nécessaire pour atteindre une vitesse de v =  $10 \text{ m} \cdot \text{s}^{-1}$ ?

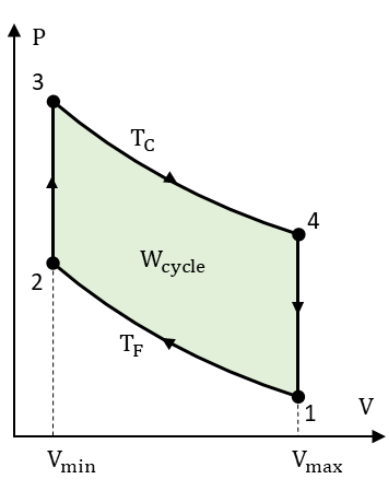